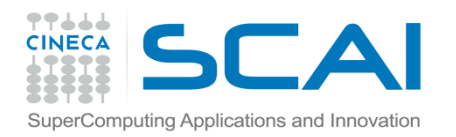

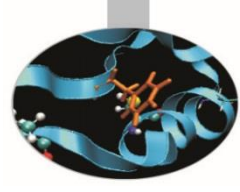

## Esercitazioni

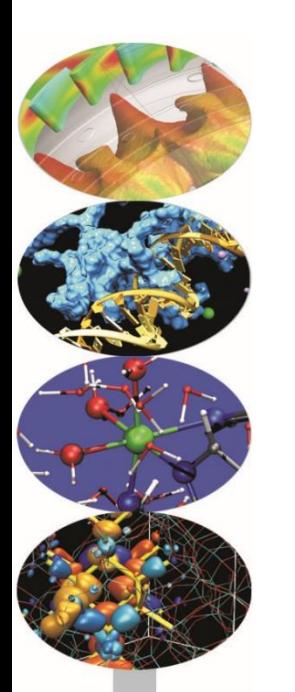

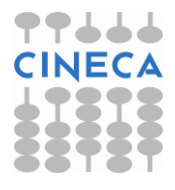

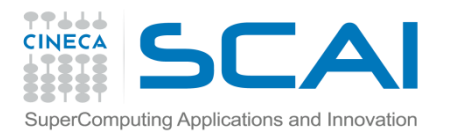

## **Esercizio 1**

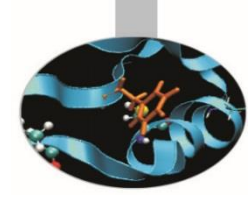

Scrivere un programma che riceva un int, un float ed un double come input. Scrivere a video l'occupazione in byte delle tre variabili lette tramite la funzione sizeof().

## **Esercizio 2 (tipi.c)**

Il programma "tipi.c" riceve in input due interi, ne esegue il prodotto e scrive il risultato a video. Inserendo da tastiera 1000 e1500 si ottiene correttamente 1.500.000. Inserendo 1.000.000 e 1.500.000 il risultato visualizzato è 1.056.413.696. Editare e correggere il codice affinchè venga correttamente visualizzato 1.500.000.000.000.

## **Esercizio 3**

Dati i tre files "es\_make\_main.c", "es\_make\_func.c" e "es\_make\_func.h" creare un Makefile per la generazione dell'eseguibile.

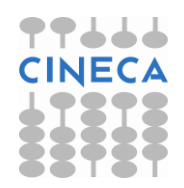